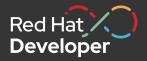

# Simplifying containers & Kubernetes on your laptop with Podman & Podman Desktop

Minneapolis Spring RHUG, 2024

Ryan Nix
Solutions Architect, Red Hat

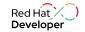

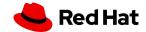

# What's Podman?

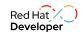

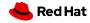

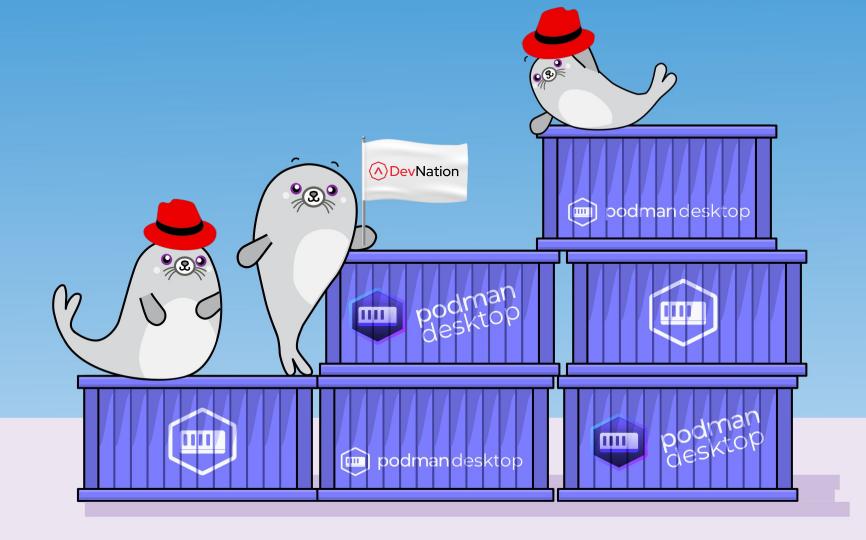

# Red Hat's Container Philosophy

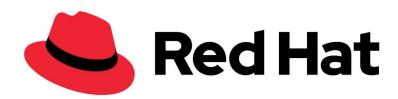

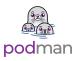

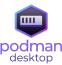

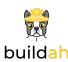

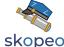

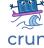

Red Hat has a unique perspective when it comes to approaching container technology

- ► There's no one-size-fits-all solution
- Our tools cover specific use-cases with:
  - Open standards, open development, open source, and open community!
- This leads to more interoperability & compatibility

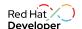

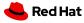

# What is Podman?

### A seamless way to work with containers (& Kubernetes!)

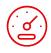

### Fast and light

Daemonless, using the fastest technologies for a snappy experience.

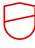

### Secure

Rootless containers allow you to contain privileges without compromising functionality.

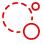

#### Oper

Podman is open source first and won't lock you in. Podman Desktop even supports Docker as an engine!

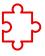

### Compatible

Compatible with other OCI compliant container formats including Docker, as well as docker-compose files.

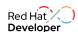

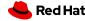

### Podman in Action

It's easy to get started with Podman to manage containers and container images!

- Pulling, building, pushing images
- Running containers & debugging
- Working with Kubernetes
- & much more!

```
cedric -- -zsh -- 78×22
cedric@cclvburn-mac ~ % podman --help
Manage pods, containers and images
Usage:
  podman [options] [command]
Available Commands:
              Attach to a running container
  attach
  build
              Build an image using instructions from Containerfiles
  commit
              Create new image based on the changed container
  container
              Manage containers
              Copy files/folders between a container and the local filesystem
              Create but do not start a container
  create
  diff
              Display the changes to the object's file system
  events
              Show podman system events
              Run a process in a running container
  exec
              Export container's filesystem contents as a tar archive
  export
              Generate structured data based on containers, pods or volumes
  generate
  healthcheck Manage health checks on containers
 help
              Help about any command
              Show history of a specified image
  history
  image
              Manage images
```

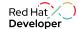

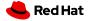

# Podman in Action: Images

**Container Images:** Lightweight and isolated packages that encapsulate an application & it's dependencies.

- podman search <image>
- podman pull <image>
- podman images
- podman build.
- podman push <image>

```
cedric@cclyburn-mac ~ %
```

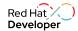

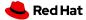

### Podman in Action: Containers

**Containers:** Running instance of a container image, sharing host OS kernel and is ephemeral.

- podman run <image>
- podman ps
- podman attach
- podman logs <container>

```
cedric@cclyburn-mac ~ %
```

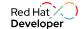

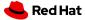

## Podman in Action: Pods

**Pods:** Group of containers that run together and share the same storage & network as a single unit.

- podman pod create <name >
- podman run --pod
- podman generate kube
- podman play kube

```
cedric@cclyburn-mac ~ %
```

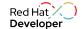

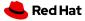

### Podman 101's

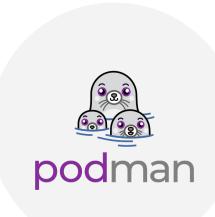

### **Secure Rootless Containers**

User namespace mapping, seccomp profiles, and SELinux support

### No Daemon Process

Podman launches containers as child processes, fork/exec model

### **Kubernetes Support**

Supports Kubernetes YAML & testing before cluster deployment

### **Platform Compatible**

Runs on Linux, as well as Windows, Mac OS, FreeBSD

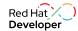

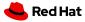

# Container Engine Architectures

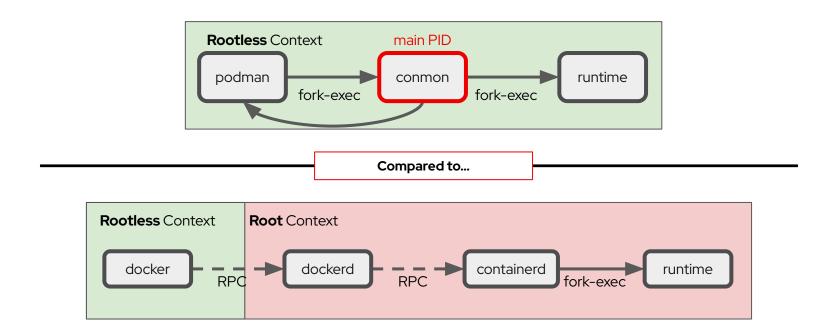

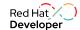

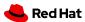

# What's Podman Desktop?

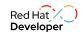

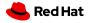

# Simplistic onboarding.

From applications to containers, to pods, to Kubernetes.

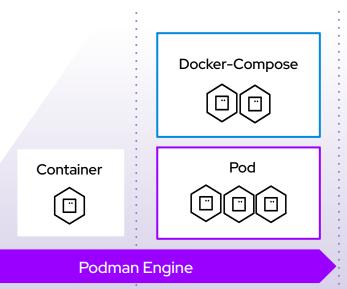

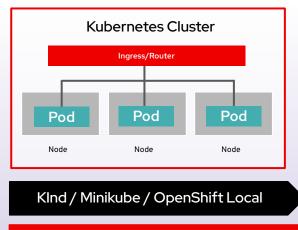

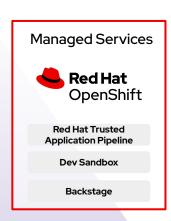

OpenShift Remote and Managed Services

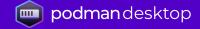

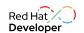

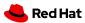

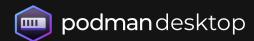

Free, Open and Extensible

By Default

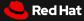

# Introducing Podman Desktop: Community Edition

### Containers and Kubernetes for Application Developers

#### Podman and Kubernetes/OpenShift Local

- Install and run anywhere: Windows, Mac and Linux
- Keep it up-to-date

#### **Containers and Pods**

- Build, run, manage and debug Containers and Pods
- Run Pods with or without Kubernetes
- Manage multiple container Engines
- Compatibility with Docker and Compose

#### **Enterprise Readiness**

- VPN and Proxies configuration
- Image registry management
- AirGapped Installation

### Bridge between local and remote

- Connect and deploy to remote OpenShift clusters
- Enable remote managed services locally

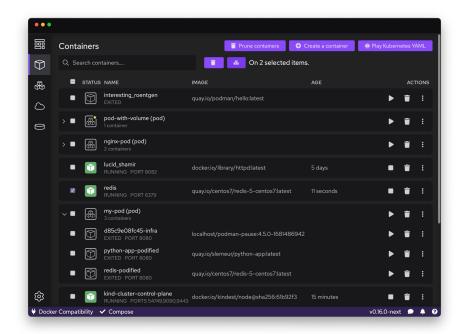

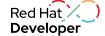

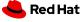

# Podman Desktop: Support for OCI Registries

- Configure multiple OCI registries
- Authenticate to registries
- Pull, tag and push images to your registries

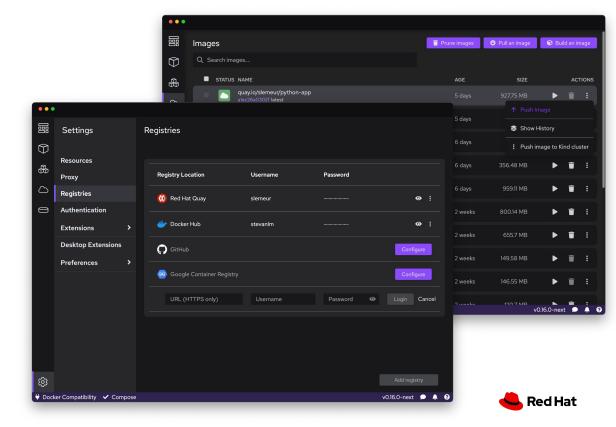

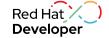

# Podman Desktop: Pods

- Create and start Pods with Podman
- Select containers to run as a Pod
- Play Kubernetes YAML locally without Kubernetes
- Generate Kubernetes YAML from Pods

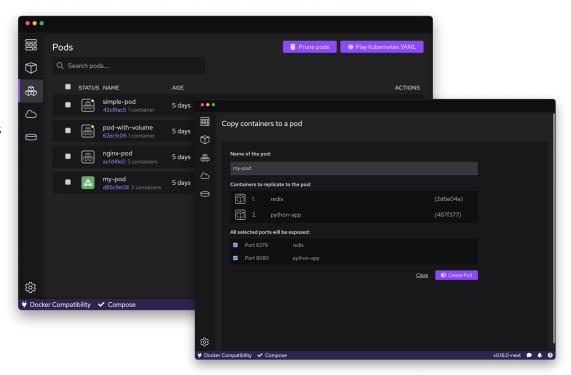

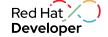

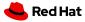

# Demo Time!

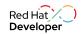

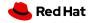

# Podman training

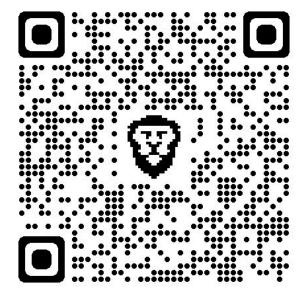

# YouTube demos!

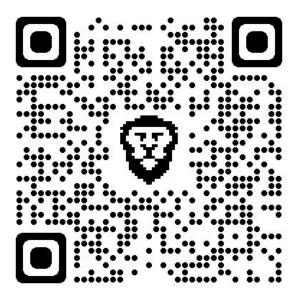

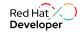

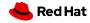

### More About Docker vs Podman

Red Hat + IBM Combo!

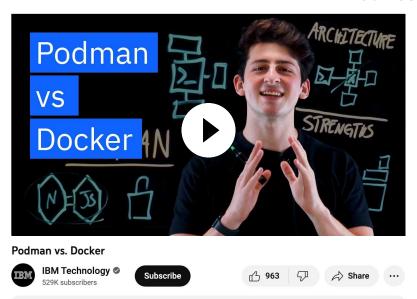

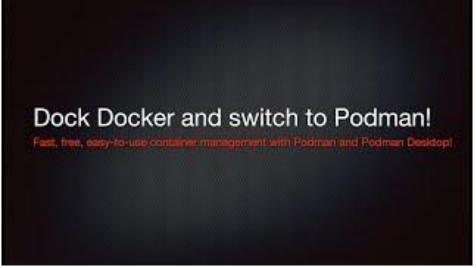

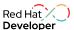

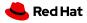

27K views 1 month ago Kubernetes Essentials IBM and Red Hat solutions → https://ibm.biz/BdykC2

# Find me on LinkedIn!

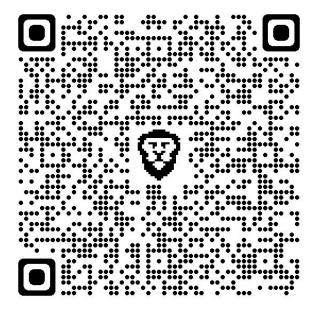

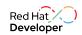

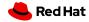

# Thank you

- in linkedin.com/company/red-hat
- youtube.com/user/RedHatVideos
- facebook.com/redhatinc
- **y** twitter.com/RedHat

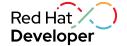

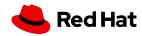